# Java Programming Lab Manual

www.mycsvtunotes.in Shared by: Sakshi Jain

# **LIST OF EXPERIMENTS**

- 1. Write a Program to add two numbers using Command Line Arguments.
- 2. Write a Program to find the factorial of a given number using while statement.
- 3. Write a Program to create a class using constructor statements.
- 4. Write a Program to inherit the property of a base class in derived class using super statement.
- 5. Write a program to create Thread and control main thread.
- 6. Write a Program to create multiple threads.
- 7. Write a Program to display This is an Applet string on an applet.
- 8. Write a Program to implement URL class on applet.
- 9. Write a Program for chatting using tcp/ip socket
- 10. Write a Program to insert, delete, and update a table using JDBC-ODBC connection.

# **EXPERIMENT NO. 1**

## Aim -: Write a program to add two integer numbers using command line argument.

**Explanation -:**This program enable the user to add two integer numbers using command line

#### **Program -:**

```
class add
        {
            public static void main(String str[])
                {
                       int a,b,c;
                       a=Integer.parseInt(str[0]);
                       b=Integer.parseInt(str[1]);
                       c=a+b:
                       System.out.println("Sum Is =- " + c);
                }
        }
```
**Output** :-

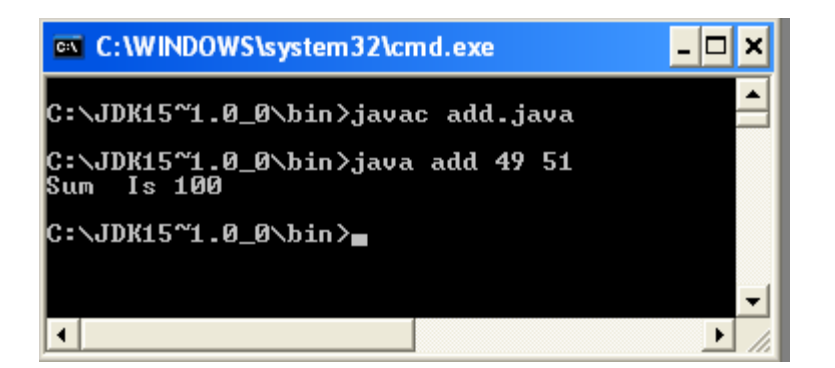

#### **Viva -Voice Questions:**

- 1. What do you mean by command line argument programming.
- 2. What java uses compiler , interpreter or both.
- 3. Can I compile group of java files once?

## **EXPERIMENT NO. 2**

## **Aim: -** Write a program to find the factorial of a given number while statement.

**Explanation :-** While statement is entry controlled loop statement 1<sup>st</sup> it evaluate condition then body of the code is executed. **Program :-**

```
class fact
        {
                public static void main(String str[])
               \{int num, fac=1, i=1;
                       num=Integer.parseInt(str[0]);
                 while(num>=i){
                            fac=fac*i;
                               i++:
                          }
                       System.out.println("Factorial of a given no is="+fac);
                       }
      }
```
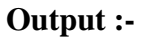

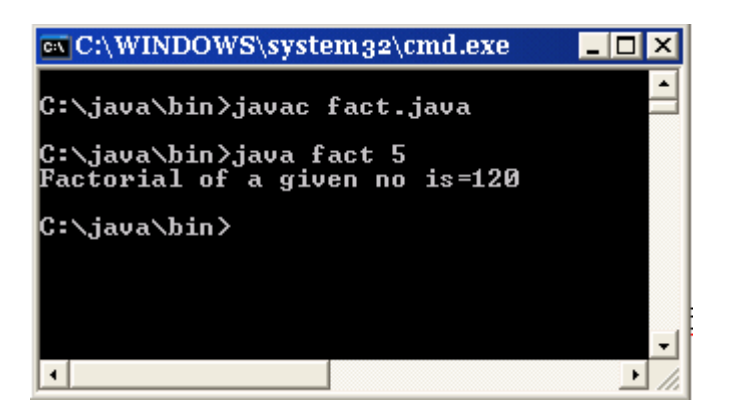

#### **Viva -Voice Questions:**

- 1. What is the difference between while and do while loop.
- 2. What is the difference between break and continue statements.

# **EXPERIMENT NO. 3**

## **Aim :-** Write a program to creat a class using constructor.

**Explanation :-**This program tells the uses of constructor, how to use in classes.

#### **Program :-**

```
class democlass
   {
   public static void main(String str[])
        {
       System.out.println("object one is");
               demo obj=new demo();
               int v=obj.vol();
               System.out.println(+v);
               System.out.println("object two is");
               demo obj1=new demo();
               int k=obj1.vol();
               System.out.println(+k);
        } 
        }
class demo
        {
       int w,h,l;
```

```
demo()
       {
       System.out.println("calling constructor");
       System.out.println("volum is");
       w=10;
       h=15;l=20;}
int vol()
       {
       return(w*l*h);
       }
       }
```
**Output**-:

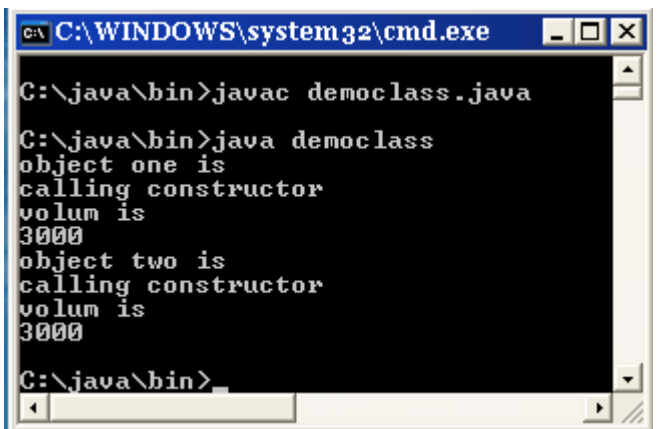

#### **Viva – Voice Questions:**

- 1. What is constructor.
- 2. Why we use constructor.
- 3. What do you mean by garbage collection

## **Aim** -: Write a program to inherit a property of a base class in derived class using super statement

**Explanation -:**This program enable the user to inherit the property of a base class into the derived class using supper statement supper is the  $1<sup>st</sup>$  statement of constructor.

#### **Program -:**

```
class item
  {
       int itemno;
       String disc;
       float rate;
       int qoh;
       void disp()
           {
               System.out.println("item class");
               System.out.println("item no is"+itemno);
               System.out.println("disc is"+disc);
               System.out.println("reate is"+rate);
               System.out.println("quantity is"+qoh);
          }
       item()
               {
               itemno=0;
               disc="";
               rate=0;
               qoh=0;
               }
       item(int n,String s,float r,int q)
               {
               itemno=n;
               disc=s;
               rate=r;
               qoh=q;
               }
               }
```

```
// creating printer class
       class printer extends item
               \{ String type;
                       int ppm;
                       printer()
                       {
                       super();
                       type=" ";
                       ppm=0;
                       }
               printer(int a,String b,float c,int d,String e,int f)
                       {
                       super(a,b,c,d);type=e;
                       ppm=f;
                       }
                       void disp()
                       {
                       super.disp();
                               System.out.println("printer class");
                              System.out.println("type is "+type);
                               System.out.println("ppm is "+ppm);
                       }
               public static void main(String str[])
                       {
                       printer p1=new printer();
                       p1.disp();
                       printer p2=new printer(10,"husain",4.5f,99,"khan",88);
                       p2.disp();
                       }
                       }
```
#### **Output:**

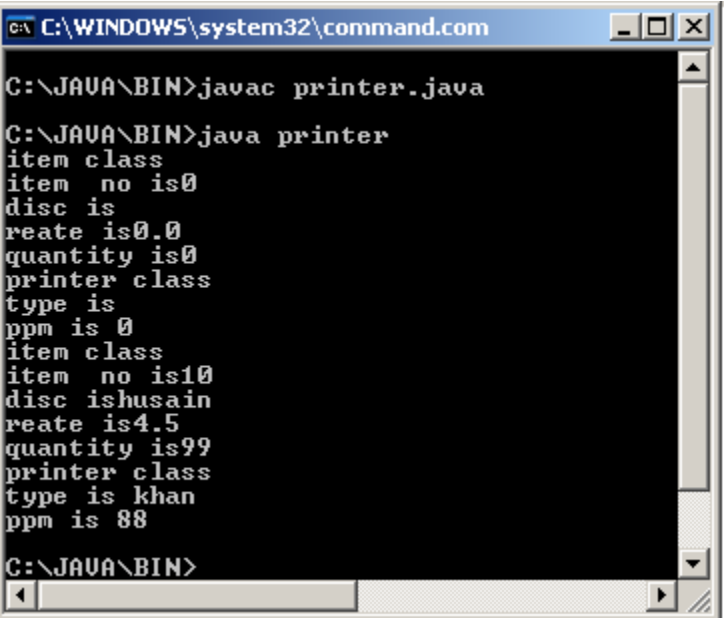

#### **Viva - Voice Questions:**

- 1. what is supper statement.
- 2. How multiple inheritance is achieved in java
- 3. How do I get multiple return values back from a method?

## **Aim** -: Write a program to create Thread and control main thread.

**Explanation -:**This program enable the user to create thread and how to control the main thread

#### **Program -:**

```
class demoth
     {public static void main(String str[])
        {
               int i=5:
               Thread t=Thread.currentThread();
               System.out.println("current thread "+t);
               t.setName("mythread ");
               System.out.println("changed thread "+t);
        try{
               for( ; i>0; ){
               System.out.println(i);
               Thread.sleep(1000);
               i--;
                } }
        catch(Exception e)
                {
               System.out.println("interupted thread");
                } }
 }
```
**Output**:-

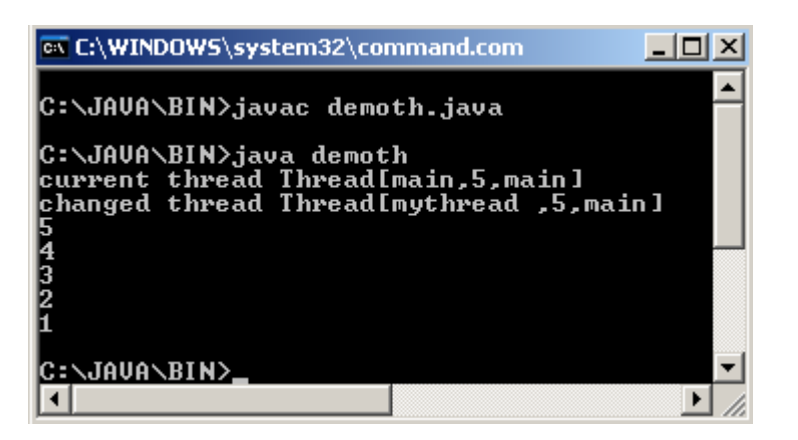

#### **Viva - Voice Questions:**

- 1. Define thread
- 2. How many types we can create threads
- 3. What is the advanteg of threading

## **Aim** -: Write a program to create multiple thread.

**Explanation -:**This program enable the user to create multi threading programming

```
Program -:
      class multi
           {
              public static void main(String str[])
              {
              new NewThread("one");
              new NewThread("two");
              new NewThread("three");
       try{
              Thread.sleep(1000);
 }
      catch(Exception e)
       {
              System.out.println("interupted thread");
       }
              System.out.println("main thread exited ");
       }
    }
```
class NewThread implements Runnable

```
{
String name;
Thread t;
NewThread(String tname)
{name=tname;
t=new Thread(this,name);
System.out.println("New thread "+t);
t.start();
}
public void run()
\left\{ \right.try{
for(int i=5;i>0;i++)
{
System.out.println(name+" :"+i);
Thread.sleep(1000);
}
}
```

```
catch(Exception e)
       {
       System.out.println(name+"Interupted");
        }
       System.out.println(name+"Exited");
       }}
```
**Output:-**

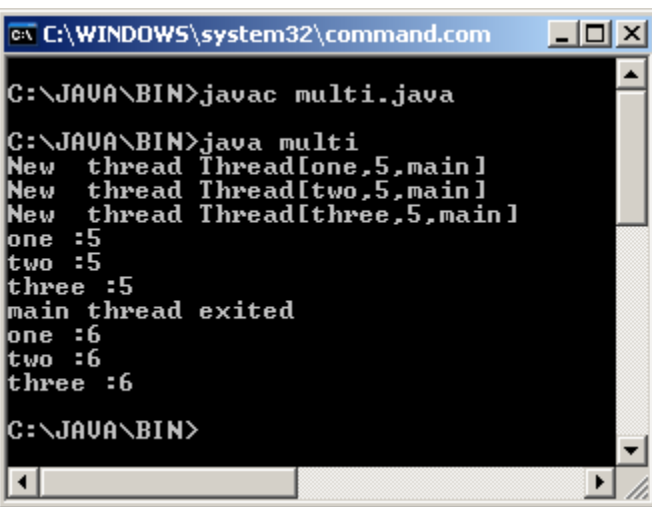

#### **Viva -Voice Questions:**

- 1. what is the advanteg of multi threading programming
- 2. what is thread model
- 3. what are the methods in thread class

## **Aim** -: Write a program to make a simple moving banner applet.

**Explanation -:** This program demonstrate the user to make banner on an applet programming

#### **Program -:**

```
import java.awt.*;
import java.applet.*;
/*<applet code="SimpleBanner" width=300 height=100>
</applet>
*/
public class SimpleBanner extends Applet implements Runnable
{
  String msg="A Simple Banner Applet";
  Thread t=null;
  boolean stopflag;
  public void init()
 {
   setBackground(Color.cyan);
   setForeground(Color.red);
  }
  public void start()
  {
   t=new Thread(this);
   stopflag=false;
   t.start();
  }
  public void run()
  {
   char ch;
  for(;;)
   {
    try
     {
      repaint();
      Thread.sleep(250);
      ch=msg.charAt(0);
      msg=msg.substring(1,msg.length());
      msg+=ch;
      if(stopflag)
      break;
     }
     catch(Exception e)
     {
```

```
 System.out.println("Exception :"+e);
     }
     }
   }
   public void stop( )
\{ stopflag=true;
    t=null;
   }
   public void paint(Graphics g)
   {
    g.drawString(msg,50,30);
   }
```
#### **Output:-**

}

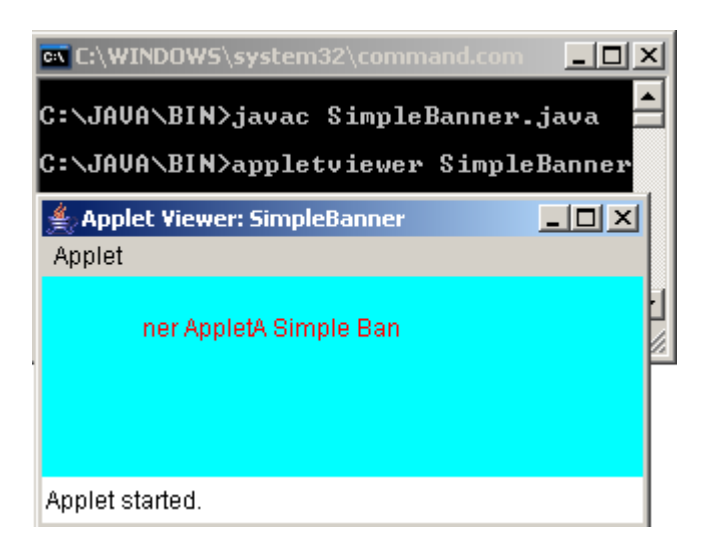

#### **Viva –Voice Questions:**

- 1. What is graphics class in applet?
- 2. What are the advantages of applet?

## Aim -: Write a program to implement URL class on applet.

**Explanation -:**This program enable the user to implement url on an applet **Program -:**

```
import java.awt.*;
import java.applet.*;
import java.net.*;
public class App1 extends Applet
{
  public void start()
  { AppletContext ac=getAppletContext();
            URL u=getCodeBase();
  Try
  \{ ac.showDocument(new URL(u+"test.html"),"_parent");
   }
   catch(Exception e)
   {
              showStatus("URL not found");
   } }}
```
#### **Output:-**

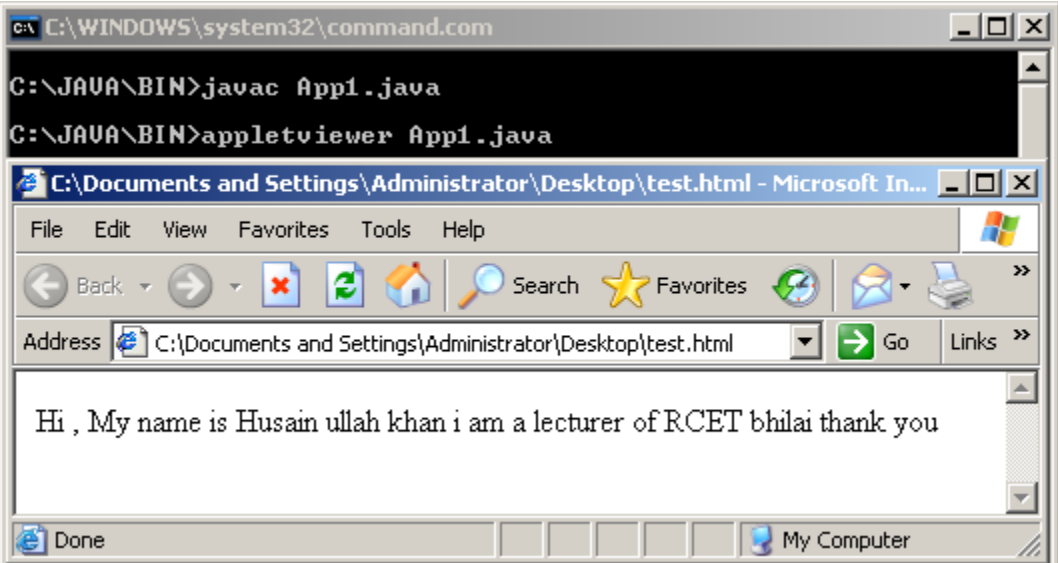

#### **Viva –Voice Questions:**

- 1. what is url
- 2. what is the difference between codebase and getcodebase method

## **Aim :-** Write a program for chatting using tcp/ip socket

**Explanation -:**This program enable the user to chat with tcp/ip socket **Program:**-

```
import java.net.*;
import java.io.*;
public class ChatServer
{
   public static void main(String args[])
   {
   try
    {
      BufferedReader br=new BufferedReader(new 
      InputStreamReader(System.in));
      ServerSocket ss=new ServerSocket(2345);
      Socket skt=ss.accept( );
      BufferedReader skt_in=new BufferedReader(new 
      InputStreamReader(skt.getInputStream( )));
      PrintStream skt_out=new PrintStream(skt.getOutputStream( ));
      while(true)
      {
       System.out.println(skt_in.readLine( ));
       skt_out.println("What is your name");
       yourname=skt_in.readLine( );
       System.out.println(yourname);
       String s=skt_in.readLine( );
       System.out.println(s);
       String myname=br.readLine( );
       skt_out.println(myname);
       break;
       }
      while(true)
      {
         String recv=skt_in.readLine( );
          System.out.println(yourname+":"+recv);
         String send=br.readLine( );
         skt_out.println(send);
        }
     }
  catch(Exception e)
```

```
 {
   System.out.println("Exception :"+e);
  } } }
// CLIENT
import java.net.*;
import java.io.*;
public class ChatClient
{
  public static void main(String args[])
   {
   try
    {
      BufferedReader br=new BufferedReader(new 
      InputStreamReader(System.in));
     Socket skt=new Socket("rungtaibm",2345);
      BufferedReader skt_in=new BufferedReader(new 
      InputStreamReader(skt.getInputStream( )));
      PrintStream skt_out=new PrintStream(skt.getOutputStream( ));
      while(true)
      {
      skt_out.println("hello can I connect");
       skt_out.println(skt_in.readLine( ));
       String myname=br.readLine( );
       skt_out.println(myname);
      skt out.println("What is yours");
       String yourname=skt_in.readLine( );
       System.out.println(yourname);
       break;
      }
      while(true)
      {
       String send=br.readLine( );
       skt_out.println(send);
       String recv=skt_in.readLine( );
      System.out.println(yourname +":"+recv);
      }
     }
    catch(Exception e)
\{System.out.println("Exception :"+e);
    }
  }
}
```
#### **OUTPUT :**

#### **TCP Server**

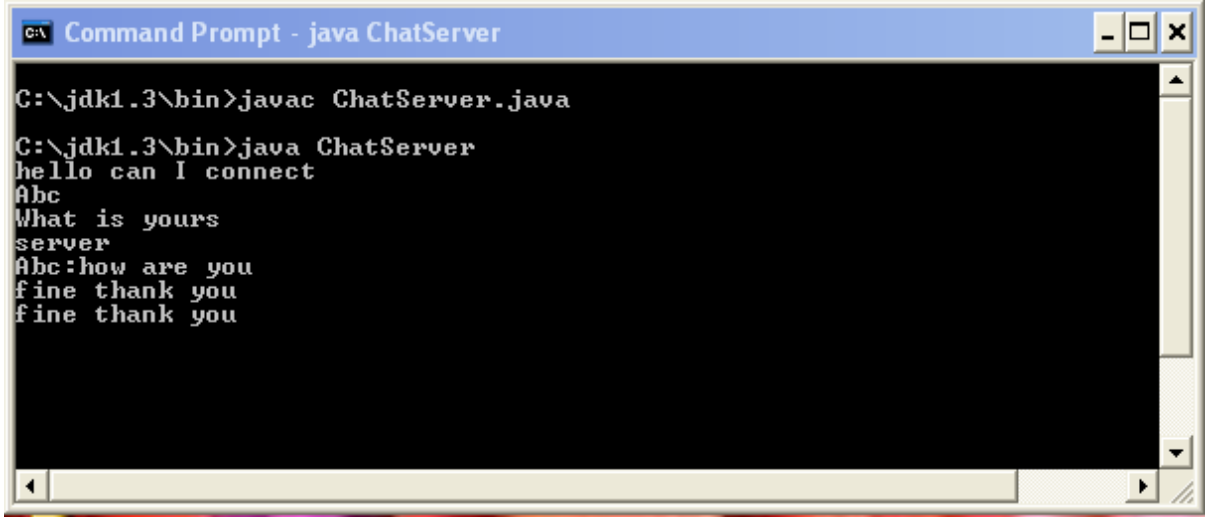

#### **TCP Client**

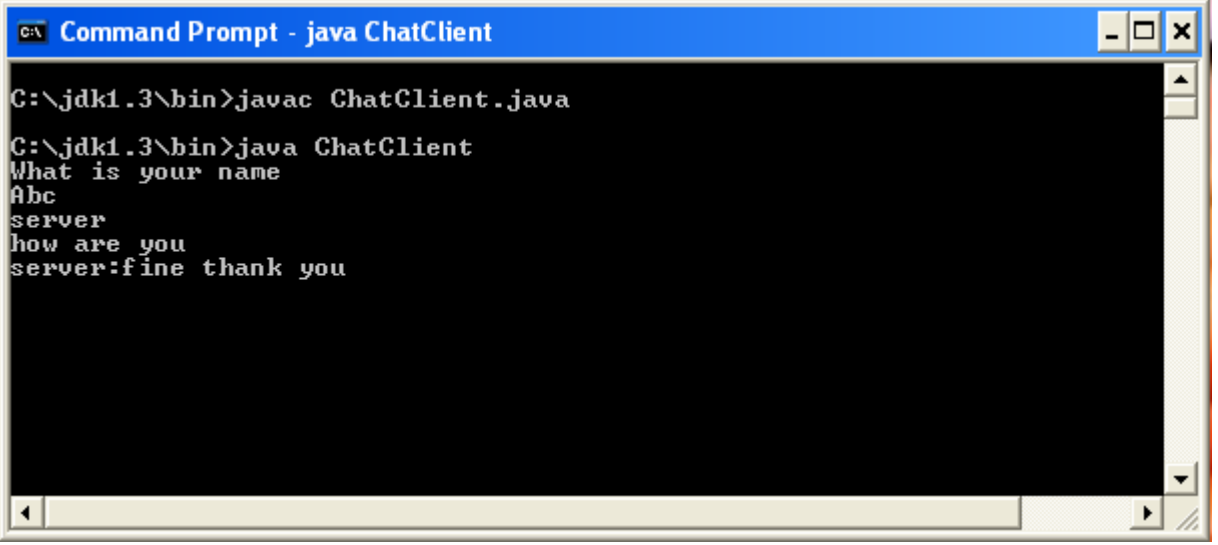

#### **Viva - Voice Questions:**

- 1. What is tcp/ip protocol
- 2. In which layer tcp/ip protocol exist
- 3. Is tcp/ip is connectinless or connectin oriented.
- 4. What is the difference between ARP and RARP

```
Aim -: Write a program to insert, delete and update a table using 
     JDBC-ODBC connection .
Explanation -:This program enable the user to work with database
Program -:
import java.sql.*;
import java.util.*;
class badabase
{
Public static void main(String str[])
{
Try
{
Resultset rs;
Class.forName("sun.jdbc.odbc.jdbcodbcDriver");
String url="jdbc:odbc:huk";
Connection con;
Con=DriverManager.getconnection(url);
Statement set=con.createstatement();
Rs=ser.executeQuery(Select * from db);
String ins="Insert into db values('husain','it',539)";
String del="Delet form db where name =huk";
preparedStatement set=con.preparedstatement(ins);
set.getString(1,"huk");
set.executeupdate();
con.commit();
while(rs.next())
{
System.out.println(rs.getString(1)+" "+rs.getString(2);
}
Con.close();
}
Catch(exception e)
{
Sysstem.out.println("no such class");
}}
}
```
#### **Viva – Voice Questions:**

1. what is JDBC-ODBC and DSN

2. what is the locking of database